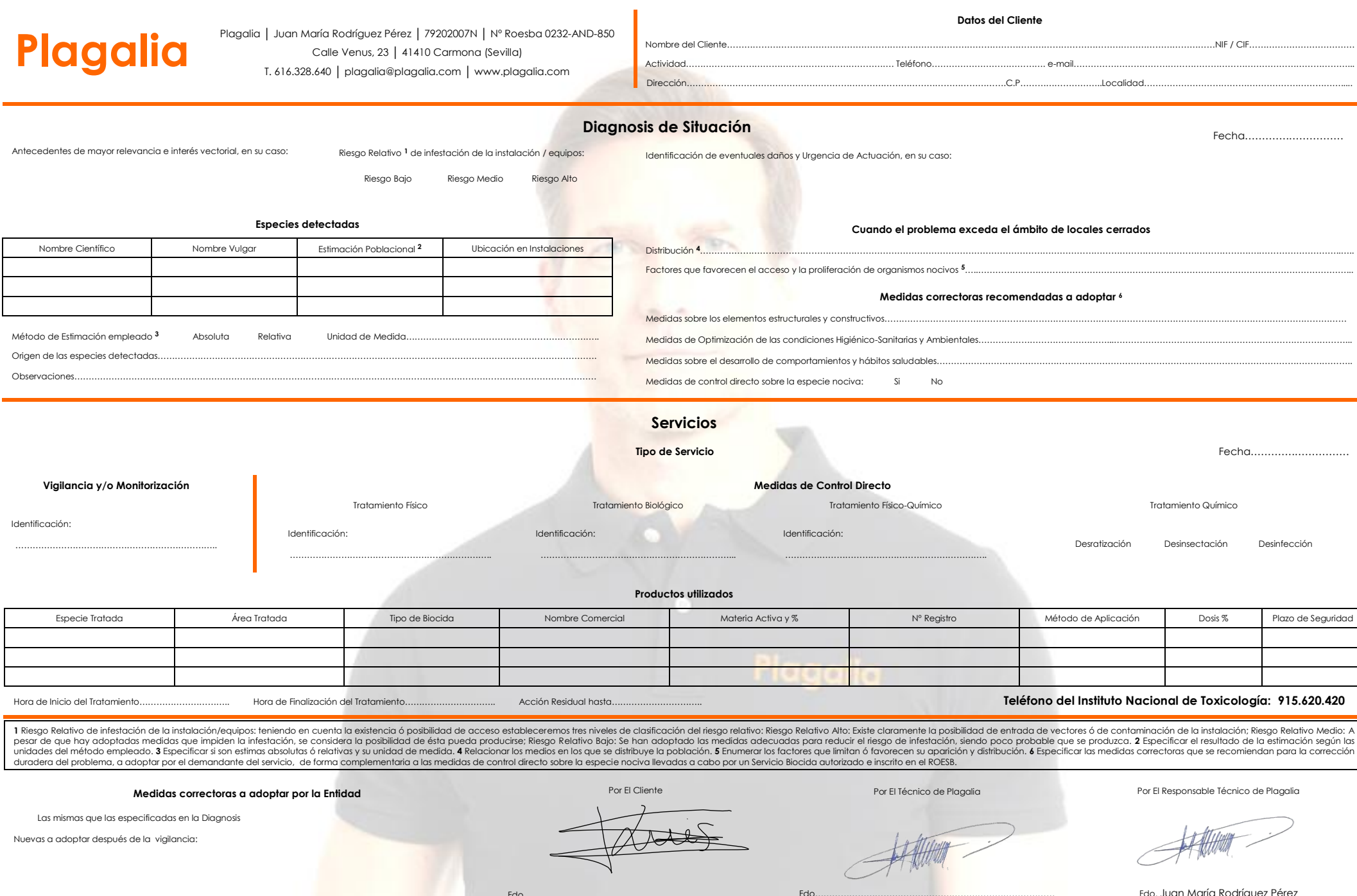

**Medidas correctoras a adoptar por la Entidad**

Las mismas que las especificadas en la Diagnosis

Nuevas a adoptar después de la vigilancia:

Por El Cliente

Por El Técnico de Plagalia

Por El Responsable Técnico de Plagalia

Fdo. Juan María Rodríguez Pérez

Fdo…………………………………………………………………………

Fdo…………………………………………………………………………